# **Reconnaître les principaux formats de fichiers**

# (na a

Il n'est pas rare de rencontrer des formats de fichiers plus ou moins inconnus qui peuvent faire appel à des logiciels particuliers. Les fichiers sont habituellement identifiés par leur nom et leur extension (exemple : toto.mp3). C'est cette extension qui détermine le type de logiciel utilisé pour créer le fichier et le ou les logiciels capables de le lire ou de l'exécuter . Vous trouverez ici des informations sur les principaux formats de fichiers rencontrés, et les logiciels pour les utiliser.

## **Les différentes extensions de fichiers :**

Contenant du texte *[.HTML .HTM .SHTM .SHTML](http://www.e-supnet.com/Avoscours/Conseils/ReconaitreFormatFichier.html#6) .SGML .XML [.ASP .PHP](http://www.e-supnet.com/Avoscours/Conseils/ReconaitreFormatFichier.html#6bis) [.RTF](http://www.e-supnet.com/Avoscours/Conseils/ReconaitreFormatFichier.html#5) [.TXT](http://www.e-supnet.com/Avoscours/Conseils/ReconaitreFormatFichier.html#8) [.DOC](http://www.e-supnet.com/Avoscours/Conseils/ReconaitreFormatFichier.html#1) [.PDF](http://www.e-supnet.com/Avoscours/Conseils/ReconaitreFormatFichier.html#3) [.PS .EPS](http://www.e-supnet.com/Avoscours/Conseils/ReconaitreFormatFichier.html#4) [.TEX](http://www.e-supnet.com/Avoscours/Conseils/ReconaitreFormatFichier.html#7) [.DVI](http://www.e-supnet.com/Avoscours/Conseils/ReconaitreFormatFichier.html#7bis) [.XLS](http://www.e-supnet.com/Avoscours/Conseils/ReconaitreFormatFichier.html#9)*

Compression, archivage et encodage *[.ZIP](http://www.e-supnet.com/Avoscours/Conseils/ReconaitreFormatFichier.html#31) [.BIN](http://www.e-supnet.com/Avoscours/Conseils/ReconaitreFormatFichier.html#32) [.EXE](http://www.e-supnet.com/Avoscours/Conseils/ReconaitreFormatFichier.html#33) [.HQX](http://www.e-supnet.com/Avoscours/Conseils/ReconaitreFormatFichier.html#34) [.SIT .SEA](http://www.e-supnet.com/Avoscours/Conseils/ReconaitreFormatFichier.html#35) [.UUE](http://www.e-supnet.com/Avoscours/Conseils/ReconaitreFormatFichier.html#36)*

Les extensions souvent recompressées (.ZIP) *[.GZ](http://www.e-supnet.com/Avoscours/Conseils/ReconaitreFormatFichier.html#37) [.TAR](http://www.e-supnet.com/Avoscours/Conseils/ReconaitreFormatFichier.html#38) [.Z](http://www.e-supnet.com/Avoscours/Conseils/ReconaitreFormatFichier.html#39)* Multimédia *[.PPT](http://www.e-supnet.com/Avoscours/Conseils/ReconaitreFormatFichier.html#28) [.DIR](http://www.e-supnet.com/Avoscours/Conseils/ReconaitreFormatFichier.html#29) [.SWF](http://www.e-supnet.com/Avoscours/Conseils/ReconaitreFormatFichier.html#30)*

Images *[.PS .EPS](http://www.e-supnet.com/Avoscours/Conseils/ReconaitreFormatFichier.html#10) [.BMP](http://www.e-supnet.com/Avoscours/Conseils/ReconaitreFormatFichier.html#11) [.GIF](http://www.e-supnet.com/Avoscours/Conseils/ReconaitreFormatFichier.html#12) [.JPEG .JPG](http://www.e-supnet.com/Avoscours/Conseils/ReconaitreFormatFichier.html#13) [.PNG](http://www.e-supnet.com/Avoscours/Conseils/ReconaitreFormatFichier.html#14) [.TIFF .TIF](http://www.e-supnet.com/Avoscours/Conseils/ReconaitreFormatFichier.html#15)* Audio *[.AIFF .AIF](http://www.e-supnet.com/Avoscours/Conseils/ReconaitreFormatFichier.html#16) [.MID](http://www.e-supnet.com/Avoscours/Conseils/ReconaitreFormatFichier.html#18) [.MP3](http://www.e-supnet.com/Avoscours/Conseils/ReconaitreFormatFichier.html#19) [.RA .RAM](http://www.e-supnet.com/Avoscours/Conseils/ReconaitreFormatFichier.html#20) [.WAV](http://www.e-supnet.com/Avoscours/Conseils/ReconaitreFormatFichier.html#21)* Vidéo *[.AVI](http://www.e-supnet.com/Avoscours/Conseils/ReconaitreFormatFichier.html#22) [.MOV .QT](http://www.e-supnet.com/Avoscours/Conseils/ReconaitreFormatFichier.html#23) [.MPEG .MPG](http://www.e-supnet.com/Avoscours/Conseils/ReconaitreFormatFichier.html#24) [.RA](http://www.e-supnet.com/Avoscours/Conseils/ReconaitreFormatFichier.html#25) [.VDO](http://www.e-supnet.com/Avoscours/Conseils/ReconaitreFormatFichier.html#26) [.VIV](http://www.e-supnet.com/Avoscours/Conseils/ReconaitreFormatFichier.html#27)*

# **Documents contenant du texte**

## **.DOC**

Il s'agit du format du logiciel Microsoft Word très répandu sous Windows ou MacOS. Cependant attention à la version de Word et au format que son auteur a utilisé pour générer ce fichier binaire ou ASCII car vous ne pourrez l'ouvrir que si vous possédez une version au moins équivalente à la sienne : Word 2.0 vers Word 6 mais vous ne pourrez pas ouvrir Word 6 vers Word 2.0 . De plus la compatibilité Mac-PC nécessite que vous possédiez les mêmes versions de Word dans les deux environnements.

Applications récentes à utiliser pour ouvrir ces fichiers : Microsoft Word - Lotus Ami Pro - Wordperfect .

#### **.HTML .HTM .SHTM .SHTML (Hyper Text Markup Language)**

C'est le format des pages Web. Le format HTML est un langage de description de mise en pages.

Un fichier ASCII .HTML provient d'un site hébergé sur un serveur Unix et non pas sur un serveur PC sous Windows .HTM. Quant au " S " signifiant "Secured" en anglais, il indique que la page est sécurisée par un système de cryptage pour la confidentialité des informations échangés avec le site (typiquement un n° de carte bancaire dans le cas d'un achat en ligne).

Applications à utiliser pour **ouvrir** ces fichiers : Netscape Communicator/Navigator- Microsoft Internet Explorer ou tout autre navigateur Internet.

Applications à utiliser pour éditer ces fichiers : tout éditeur de .TXT (Notepad,...) si l'on connait le langage HTML - Editeur web : Adobe PageMill ou Golive - EvrSoft 1stPage2000 - Netscape Composer - Microsoft Frontpage

#### **.PDF (Portable Document** Format)

Ce format binaire du logiciel Acrobat de Adobe est le plus répandu pour la diffusion de documents professionnels sur l'Internet. Le visualiseur "Acrobat Reader" est gratuit, téléchargeable librement sur le site de *[Adobe](http://www.adobe.fr/)* ou disponible dans les CD-Rom encartés dans les magazines d'informatique. Vous avez tout intérêt à utiliser la dernière version 4.0 pour une consultation sans problème.

Applications à utiliser pour <u>ouvrir</u> ces fichiers : - Acrobat Reader (gratuit, librement distribué) et tous les logiciels de la gamme Adobe dans leurs versions les plus récentes : - Photoshop - Illustrator - InDesign

Applications à utiliser pour créer ces fichiers : Adobe Acrobat - Microsoft Office2000.

#### **.PS .EPS (PostScript)**

Développé par Adobe, il s'agit d'un langage de typographie et de mise en page utilisé avec des imprimantes conçues pour interpréter les codes PostScript. Ce langage est prédéfinit par des fonctions et des commandes sur la structure et l'apparence du document pour l'impression. Nous obtenons un gain de taille de fichiers et de transfert car c'est l'imprimante (Postscript) qui transcrit le langage à la place de l'ordinateur, à nouveau disponible.

Applications à utiliser pour ouvrir ces fichiers : Illustrator - Freehand - QuarkXpress - Pagemaker - Alladin GhostView (gratuit sur le site Web pour l'impression).

#### **.RTF (Rich Text Format)**

Ce format de documents texte ASCII normalisé avec mise en forme favorise l'échange entre différents logiciels. Il est utilisé en cas de doute de compatibilité de version, de logiciel ou d'environnement lors d'un échange de fichier texte simple.

Attention, votre mise en page et vos tableaux ne seront pas transcrits fidèlement. A réserver donc aux documents simples (sinon utiliser Acrobat et son format PDF).

Applications à utiliser pour ouvrir ces fichiers : les traitements de texte en général.

## *[HAUT](http://www.e-supnet.com/Avoscours/Conseils/ReconaitreFormatFichier.html#haut)*

# **.SGML .XML (Standard Generalized Markup Language, Extensible Markup Language)**

SGML est une norme internationale pour la représentation de documents textuels ASCII en format électronique.

Pour information, le format HTML est un sous-ensemble simplifié de SGML, lui-même un sous-ensemble du format XML. Actuellement très peu d'applications sont capables de créer et d'interpréter ces fichiers.

Applications à utiliser pour ouvrir ces fichiers :

- Applications spécifiques de développement ; les navigateurs de dernière génération sont en partie capables d'interpréter les fichiers .XML.

**.ASP .PHP** Ces format de fichiers servent à gérer et à générer des pages HTML à la volé en relation avec les informations du websurfeur ou de bases de données. Il s'agit de script intégré dans des pages HTML. Vous les rencontrerez de plus en plus mais ils seront visualisables comme des pages Web.

Applications à utiliser pour **ouvrir** ces fichiers : Navigateur Web

Applications à utiliser pour créer ces fichiers : Editeur texte (si on connait le langage) - Logiciels de Développement professionnels

## **.TEX**

De type ASCII, les documents "tek" sont utilisés pour la rédaction de textes scientifiques. Il s'agit d'un langage de programmation à partir de paramètres prédéfinis pour lui confier les opérations de mise en page et de typographie afin de se concentrer sur l'essentiel l'information.

Applications à utiliser pour ouvrir ces fichiers : Latex - Ghostscript ou tout interpréteur Postscript après transformation.

Applications à utiliser pour créer ces fichiers : tout éditeur de .TXT (Notepad,...) si l'on connait le langage Tex-LaTex et le compilateur ou un éditeur Tex : AsTex - MikTex.

**.DVI** Il s'agit de fichiers issus directement de la compilation des fichiers .TEX par un éditeur/compilateur Tex ou LaTex. Ces fichiers peuvent servir ensuite de base pour des formats Postscript ou Acrobat contenant des textes à caractère scientifique.

Applications à utiliser pour ouvrir ces fichiers : Latex - Astex - Yap (intégré à MikTex) - DVIScop

#### **.TXT**

Par convention, cette extension correspond aux fichiers de texte ASCII en simple format ASCII non formatés. Du fait de l'existence de variantes (accentuation, ...) ce format ne permet pas une portabilité total et l'on lui préférera le format .RTF.

Applications à utiliser pour ouvrir ces fichiers : Tout éditeur de texte ou traitement de texte.

## **.XLS (Excel)**

Format du tableur Excel de Microsoft, la compatibilité est la même qu'avec Word : vous ne pourrez ouvrir un fichier Excel en version 97 que si vous possédez vous-même cette version. Si vous devez transmettre un fichier à un correspondant, et que vous ne savez pas de quelle version il dispose, alors enregistrez votre document dans une version antérieure (Excel 4 ou 5).

Applications à utiliser pour ouvrir ces fichiers : Excel - Lotus 123 (dernières versions) ou les visionneuses gratuites de Microsoft.

# **Images**

#### **.PS .EPS (PostScript)**

De type ASCII ils sont utilisés avec les fichier contenant du texte de même extension.

Applications à utiliser pour ouvrir ces fichiers : QuarkXpress - Pagemaker

#### - Illustrator - Freehand

#### **.BMP**

Le format binaire "BitMaP" est lié intimement à Windows. Ce n'est donc pas un format à privilégier pour les échanges inter-plateformes. De plus il est sans compression donc gourmand en place pour les fichiers niveaux de gris, 16, 256 ou millions de couleurs.

Applications à utiliser pour ouvrir ces fichiers : Paint - Photoshop - Paint Shop Pro ou généralement tout autre logiciel de traitement d'image fonctionnant sous PC.

## **.GIF (Graphic Interchange Format)**

Ce format développé par CompuServe est basé sur l'algorithme de compression LZW d'Unisys en binaire. Compacts, ces images sont limitées à un maximum de 256 couleurs. et permettent la transparence et les images animées.

Applications à utiliser pour ouvrir ces fichiers : Navigateurs Internet généralement tout logiciel de traitement d'image.

#### **.JPEG .JPG (Joint Photography Expert Group)**

Très fréquent sur l'Internet, ces fichiers binaires sont très compacts grâce à son algorithme de compression efficace. Lorsque vous créez ces fichiers, il est conseillé de faire attention à ne pas trop compresser le fichier, sous peine de détériorer l'image. Le format JPEG est utilisé de préférence pour des photos.

Applications à utiliser pour ouvrir ces fichiers : Navigateurs Internet généralement tout logiciel de traitement d'image.

#### **.PNG (Portable Network Graphics)**

Encore peu utilisé, ce format de fichier binaire est publique et devra remplacer le format GIF. Il permet un compromis entre GIF et JPEG par une compression efficace et choix de la résolution.

Applications à utiliser pour ouvrir ces fichiers : tout logiciel de traitement d'images professionnel.

#### **.TIFF .TIF (Tagged Image File Format)**

Ce format binaire utilise une compression sans perte pour l'archivage d'images surtout dans le monde de l'édition et des arts graphiques en haute résolution et multi-plate-forme. Il est recommandé pour la transportabilité sans perte.

Applications à utiliser pour ouvrir ces fichiers : tout logiciel de traitement d'images professionnel.

# **Audio**

#### *[HAUT](http://www.e-supnet.com/Avoscours/Conseils/ReconaitreFormatFichier.html#haut)*

## **.AIFF .AIF (Audio Interchange File Format) ou .SND (SouND)**

Relativement répandu sur l'Internet, il est très utilisé sur Mac et reconnu désormais par les logiciels PC, ce qui le place comme le premier format d'échange multi-plateformes.

Applications à utiliser pour ouvrir ces fichiers : Sound Forge (PC) - Cool Edit pro (PC) - Sound Edit (Mac) - Director et de manière générale tout logiciel professionnel de traitement audio.

**.MID (Music Instrument Digital Interface)** Fichier binaire normalisé pour transmettre des informations musicales entre instruments électroniques et ordinateurs. De poids très faible, il convient parfaitement à un site Web mais la qualité de la restitution est très variable selon la carte son.

Applications à utiliser pour ouvrir ces fichiers : Lecture directe avec le lecteur multimédia de Windows ou le lecteur QuickTime sous Mac.

De manière générale, tout logiciel d'édition et de composition musical : Cubase - Cakewalk, etc.

# **.MP3 (Moving Pictures Expert Group)**

Ce format public sert pour la numérisation audio de qualité comparable au disque compact de morceaux de musique issus généralement de CD Audio. La compression permet d'obtenir des fichiers peu volumineux facilement échangeable tout en ayant une bonne qualité de son. **Attention : le piratage est un délit.**

Applications à utiliser pour ouvrir ces fichiers : WinAmp (PC) - Sonique et de nombreux shareware spécialisés Mac et PC.

# **.RA .RAM (Real Audio)**

Ce format binaire propriétaire de séquences sonores et vidéo par l'Internet est qualité satisfaisante, tout en se satisfaisant du débit (très) limité du réseau Internet.

Application à utiliser pour ouvrir ces fichiers : RealPlayer (shareware / commerciale)

## **.WAV (Waveform Audio File Format)**

Ce format issu de Windows pour stocker des séquences sonores est le format propriétaire de l'environnement Windows sur PC. Le .Wav s'est très largement répandu dans le milieu professionnel pour cause de compatibilité.

Applications à utiliser pour ouvrir ces fichiers : Lecture directe avec le lecteur multimédia de Windows ou le lecteur QuickTime sous Mac. De manière générale, tout logiciel d'édition et de composition musical : Cubase - Cakewalk, etc.

# **Vidéo**

*[HAUT](http://www.e-supnet.com/Avoscours/Conseils/ReconaitreFormatFichier.html#haut)*

Sur Internet les débits actuels RTC ne permettent pas pour trouver de longs métrages en son numérique. Pourtant la vidéo se développe avec deux méthodes de visualisation soit en différé après téléchargement, soit en direct pendant le téléchargement.

## **.AVI (Video For Windows)**

Format vidéo de Windows.

Applications à utiliser pour ouvrir ces fichiers : Lecture directe avec le lecteur multimédia de Windows. Cette extension, grâce au logiciel libre sert pour les fichiers vidéo compressés notammment le **format DivX** permetant d'obtenir des fichiers peu volumineux facilement échangeable tout en ayant une bonne qualité. **Attention : le piratage est un délit.**

Applications à utiliser pour ouvrir ces fichiers :

Lecture directe avec le lecteur multimédia de Windows

#### **.MPEG .MPG (Moving Picture Expert Group)**

Norme publique très répandu sur l'Internet, il est généralement visualisable en différé. La norme MPEG-1 est utilisée pour les diffusions sur CD-Rom (format quart d'écran) tandis que le format MPEG-2 est utilisé pour les DVD vidéo, et sert de base à la diffusion sur les chaînes numériques. Il vous faut un ordinateur relativement musclé avec une carte graphique qui booste le processeur. Pour le MPEG-2 il faut investir dans une carte de décompression spécialisée ou sur un logiciel de décompression adapté.

Applications à utiliser pour ouvrir ces fichiers :

Lecture directe avec le lecteur multimédia de Windows ou le player QuickTime pour les Mac.

## **.MOV .QT (QuickTime Movie)**

Développé par Apple, concurrent du .AVI de Windows, il est très répandu sur l'Internet et sur toutes les plates-formes visant le statut de standard universel.

Applications à utiliser pour ouvrir ces fichiers :

Lecture directe avec le lecteur QuickTime.

#### **.RA (Real Audio)**

Format propriétaire pour la diffusion en direct de séquences sonores et vidéo par l'Internet.

Application à utiliser pour ouvrir ces fichiers : RealPlayer (version shareware ou commerciale)

#### **.VDO (VDO Live)**

Format propriétaire pour la diffusion en direct de séquences vidéo par l'Internet.

Applications à utiliser pour ouvrir ces fichiers : VDO player ou plug-in adapté.

#### **.VIV (Video Active)**

Format propriétaire pour la diffusion en direct de séquences vidéo par l'Internet. Ces fichiers très compacts sont de qualité d'image médiocre.

Applications à utiliser pour ouvrir ces fichiers : VIV player ou plug-in adapté.

# **Multimédia**

#### **.PPT (PowerPoint)**

Le format PowerPoint est devenu un standard pour les présentations assistées par ordinateur imposé par Microsoft. Une projection effectuée sur PC pourra être relue sur Mac sous réserve d'utiliser une version équivalente.

Applications à utiliser pour ouvrir ces fichiers : PowerPoint ou visionneuse gratuite proposée par Microsoft.

#### **.DIR .DXR (Director)**

Director s'est imposé pour la création de CD-Rom multimédia. Vous trouverez probablement ce format de fichier dans sa version compressée .DXR plutôt que dans sa version DIR (sources).

Application à utiliser pour ouvrir ces fichiers : Director (vous pouvez utiliser la version Mac ou PC pour ouvrir ces fichiers sous réserve que la version corresponde).

#### **.SWF (ShockWave Flash)**

Le format de fichier des animations Flash est très largement utilisées sur l'Internet et tend à supplanter le format GIF. En effet elles sont moins gourmande en volume (gain de chargement) et peuvent être sonorisées. Applications à utiliser pour ouvrir ces fichiers :

*[HAUT](http://www.e-supnet.com/Avoscours/Conseils/ReconaitreFormatFichier.html#haut)*

Flash ou plug-in pour navigateur Internet.

# **Compression, archivage et encodage**

*[HAUT](http://www.e-supnet.com/Avoscours/Conseils/ReconaitreFormatFichier.html#haut)*

Ces types de fichiers sont d'une très grande utilité pour les usagers de l'Internet. La fonction de compression de fichiers consiste à réduire leur taille.

La fonction d'archivage, quant à elle, sert à regrouper plusieurs fichier, des répertoires, des sous-répertoires et tout leur contenu sous un même fichiers.

# **.ZIP**

Format de compression et d'archivage très utilisé dans le monde professionnel et sur l'Internet.

Applications à utiliser pour ouvrir ces fichiers : WinZIP - Stuffit Expander ou équivalent.

## **.BIN**

Encodage de fichiers pour Macintosh. Format 8 bits.

Applications à utiliser pour ouvrir ces fichiers : Stuffit Expander ou équivalent.

## **.EXE**

Fichiers exécutables pour DOS ou Windows. Il s'agit de programmes proprement dit. On trouve sur l'Internet des fichiers de ce type qui sont, en fait, des archives compressées auto-extractible.

Applications à utiliser pour ouvrir ces fichiers : Aucune, car un fichier exécutable se lance de lui-même !

# **.HQX (BinHex)**

Avec un encodage ASCII de fichiers binaires, il sont très commun sur l'Internet pour les fichiers destinés au Macintosh.

Applications à utiliser pour ouvrir ces fichiers : Stuffit Expander ou équivalent.

## **.SIT .SEA (Stuffit Archives, Sef-Extracting Archives)**

Archivage de fichiers pour Macintosh, avec compression. Format propriétaire de Alladin Systems.

Applications à utiliser pour ouvrir ces fichiers : Stuffit Expander ou équivalent.

# **.UUE (UUencoding)**

Encodage ASCII (7 bits) de fichiers binaires très utilisés pour le transfert de fichiers (courrier électronique et forums).

Applications à utiliser pour ouvrir ces fichiers : Stuffit Expander ou équivalent

# **Les extensions souvent recompressé (.ZIP)**

*[HAUT](http://www.e-supnet.com/Avoscours/Conseils/ReconaitreFormatFichier.html#haut)*

Vous rencontrerez rarement ces extensions réservé essentiellement aux administrateurs système sous UNIX.

## **.GZ (GNU ZIP)**

Compression de fichiers pour la plate-forme UNIX. Applications à utiliser pour ouvrir ces fichiers : WinZIP - Stuffit Expander ou équivalent.

## **.TAR (Tape Archive)**

Archivage de fichiers pour UNIX, sans compression. Applications à utiliser pour ouvrir ces fichiers : Décompresseur TAR.

# **.Z (Compress)**

Compression de UNIX.

Applications à utiliser pour ouvrir ces fichiers : WinZIP - Stuffit Expander ou équivalent.

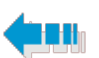

# **E-supnet.com**

*[le site des études supérieures](http://www.e-supnet.com/) scientifiques et techniques*

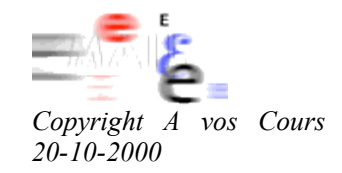